## **GUJARAT TECHNOLOGICAL UNIVERSITY BE - SEMESTER–VI • EXAMINATION – SUMMER 2013**

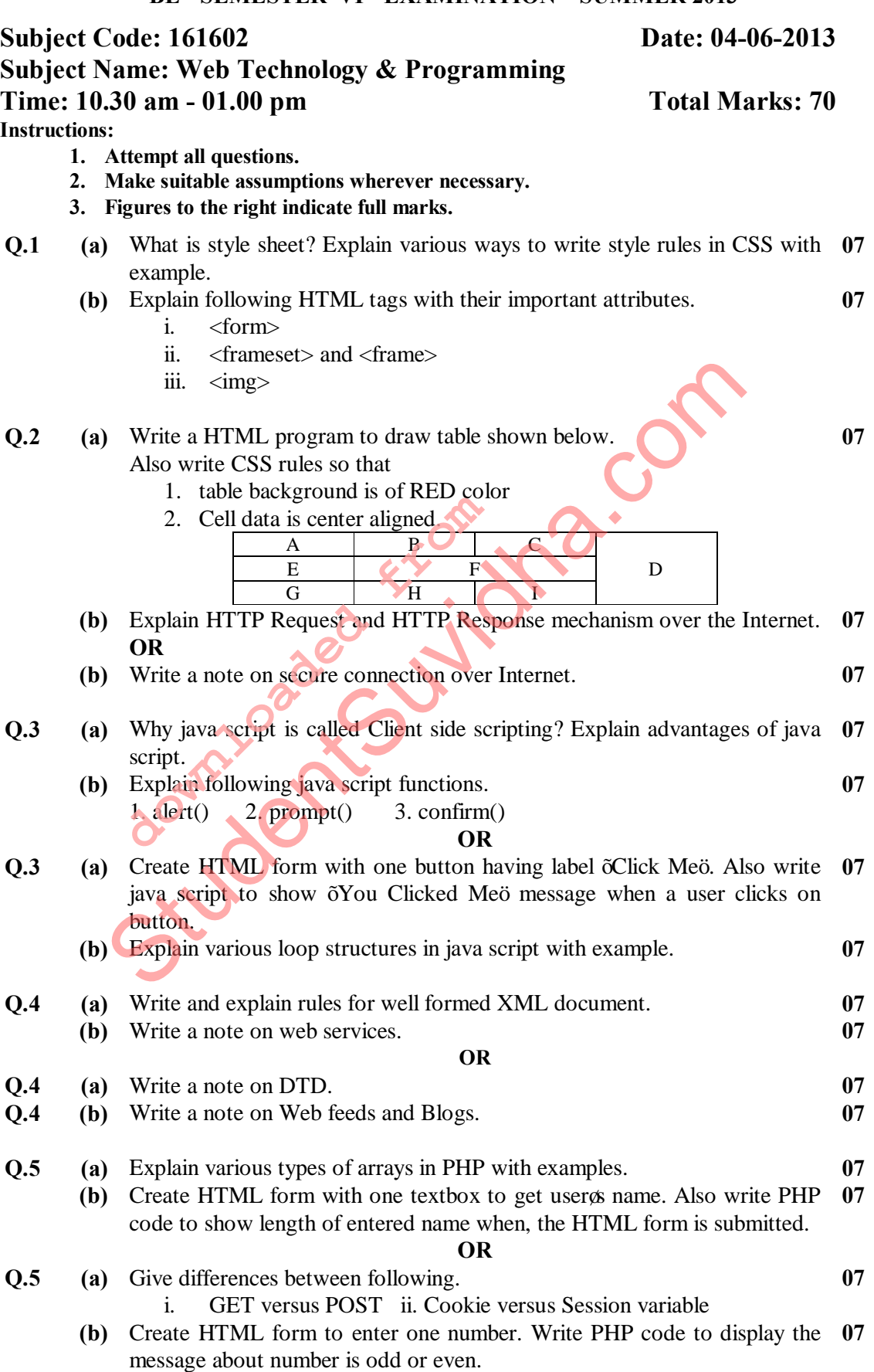

## 1

## **[Download all Notes and Papers from Studentsuvidha.com](http://studentsuvidha.com/)**